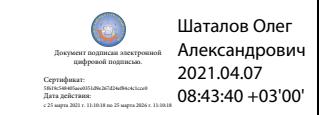

Департамент внутренней и кадровой политики Белгородской области Областное государственное автономное профессиональное образовательное учреждение **«Белгородский индустриальный колледж»**

## **РАБОЧАЯ ПРОГРАММА УЧЕБНОЙ ДИСЦИПЛИНЫ**

## **ОП. 01 Инженерная графика**

по специальности СПО 15.02.10 Мехатроника и мобильная робототехника (по отраслям)

Белгород, 2020 г.

Рабочая программа учебной дисциплины **ОП.01 Инженерная графика** разработана на основе Федерального государственного образовательного стандарта среднего профессионального образования (ФГОС СПО) по специальности **15.02.10 Мехатроника и мобильная робототехника (по отраслям)** и примерной основной образовательной программы Федерального учебнометодического объединения в системе СПО по укрупненным группам профессий, специальностей **15.00.00 Машиностроение** квалификация **Техник - мехатроник** (Организация разработчик: Государственное автономное профессиональное образовательное учреждение города Москвы Политехнический колледж №8 имени дважды Героя Советского Союза И.Ф. Павлова (ГАПОУ ПК №8 им. И.Ф.Павлова), 2017г.)

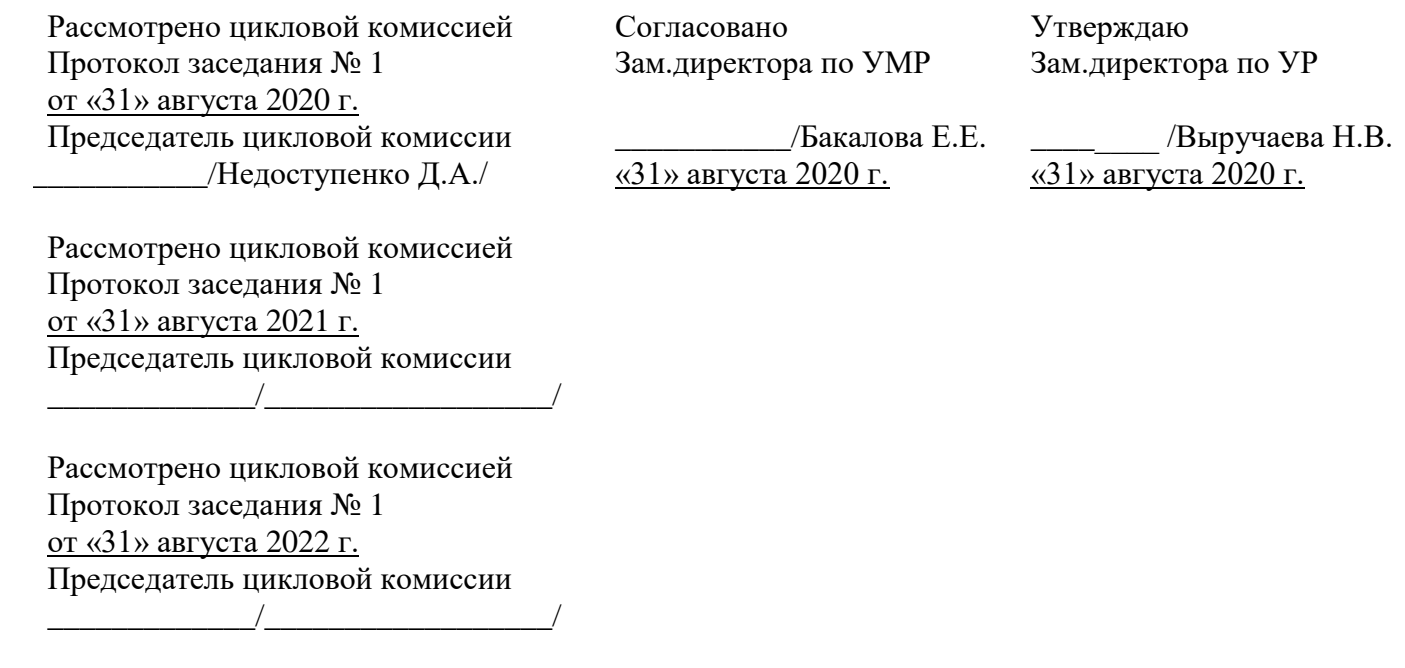

Рассмотрено цикловой комиссией Протокол заседания № 1 от «31» августа 2023 г. Председатель цикловой комиссии \_\_\_\_\_\_\_\_\_\_\_\_\_/\_\_\_\_\_\_\_\_\_\_\_\_\_\_\_\_\_\_/

Организация-разработчик: ОГАПОУ «Белгородский индустриальный колледж»

Разработчик: преподаватель ОГАПОУ «Белгородский индустриальный колледж» Кривцова В.Н.

Внутренняя рецензия: преподаватель ОГАПОУ «Белгородский индустриальный колледж» Кармолицкая Л.А.

# **СОДЕРЖАНИЕ**

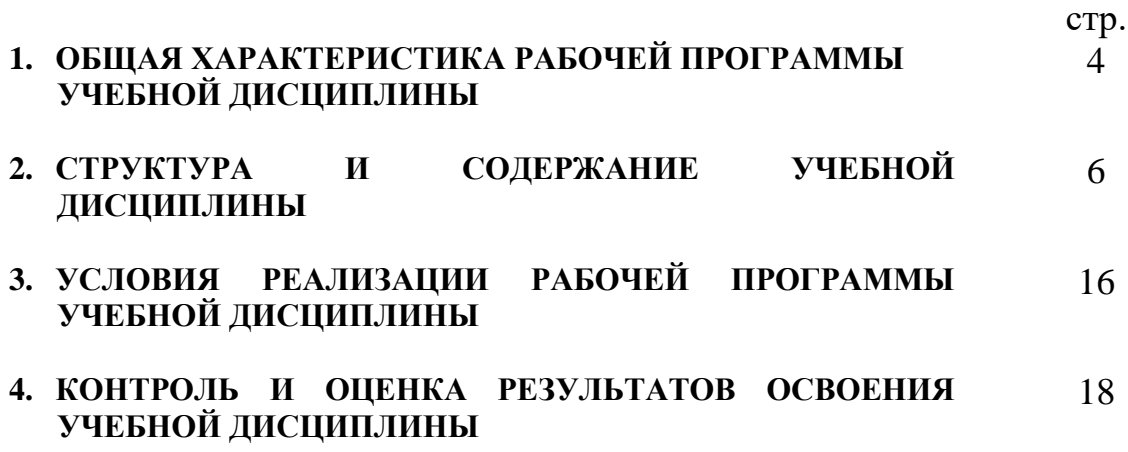

## **1. ОБЩАЯ ХАРАКТЕРИСТИКА РАБОЧЕЙ ПРОГРАММЫ УЧЕБНОЙ ДИСЦИПЛИНЫ ОП.01 ИНЖЕНЕРНАЯ ГРАФИКА**

#### **1.1. Область применения рабочей программы**

Рабочая программа учебной дисциплины является частью основной образовательной программы в соответствии с ФГОС СПО по специальности **15.02.10 Мехатроника и мобильная робототехника (по отраслям),** входящей в укрупнённую группу специальностей **15.00.00 Машиностроение**.

Рабочая программа учебной дисциплины может быть использована по программам курсовой подготовки, переподготовки и повышения квалификации по направлению Оператор Мобильной робототехники Код С/01.6 - С/03.6

**1.2. Место дисциплины в структуре основной профессиональной образовательной программы:** Учебная дисциплина входит в профессиональный цикл как общепрофессиональная дисциплина.

#### **1.3. Цель и планируемые результаты освоения дисциплины:**

Содержание дисциплины ориентировано на подготовку студентов к освоению профессиональных компетенций (ПК) по **15.02.10 Мехатроника и мобильная робототехника (по отраслям):**

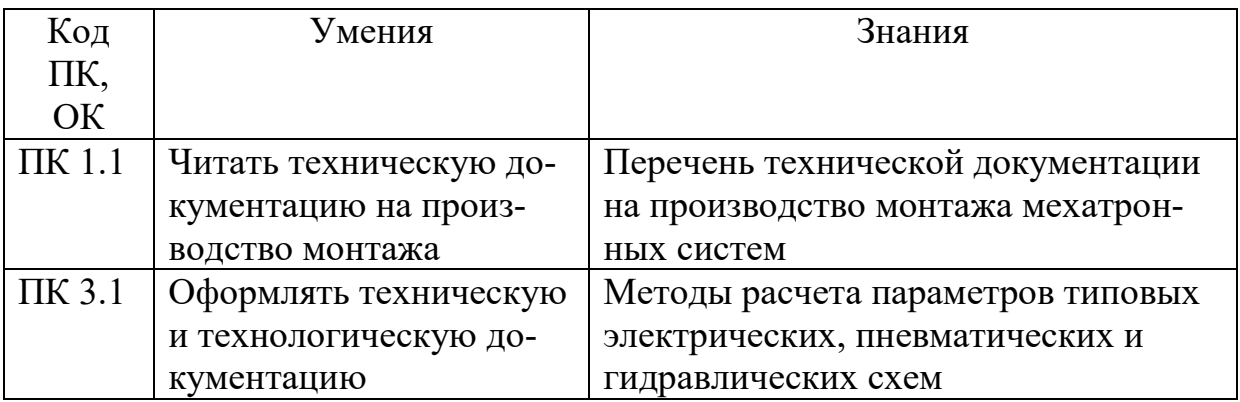

# **2. СТРУКТУРА И СОДЕРЖАНИЕ УЧЕБНОЙ ДИСЦИПЛИНЫ**

## **2.1. Объем учебной дисциплины и виды учебной работы**

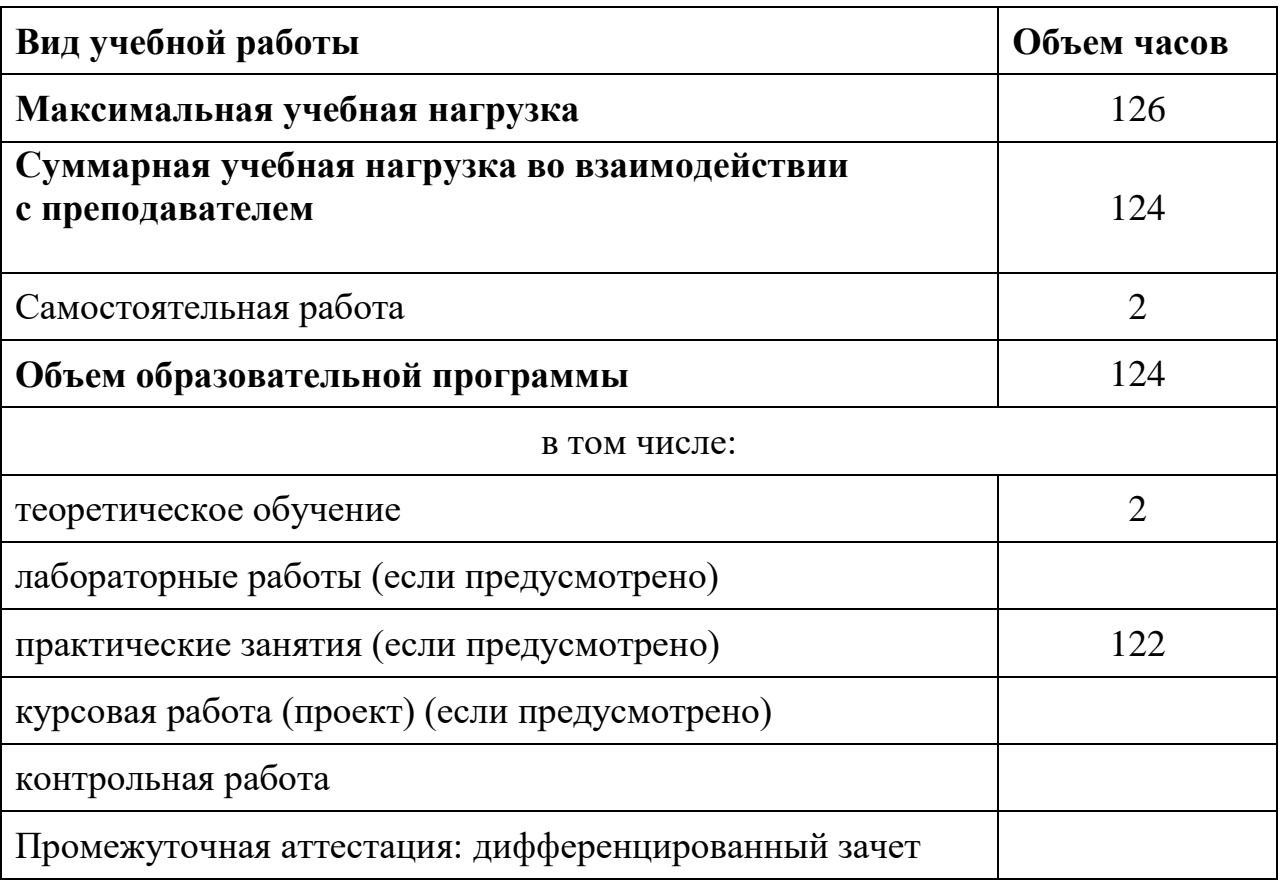

# **2.2. Тематический план и содержание учебной дисциплины ОП.01 «Инженерная графика»**

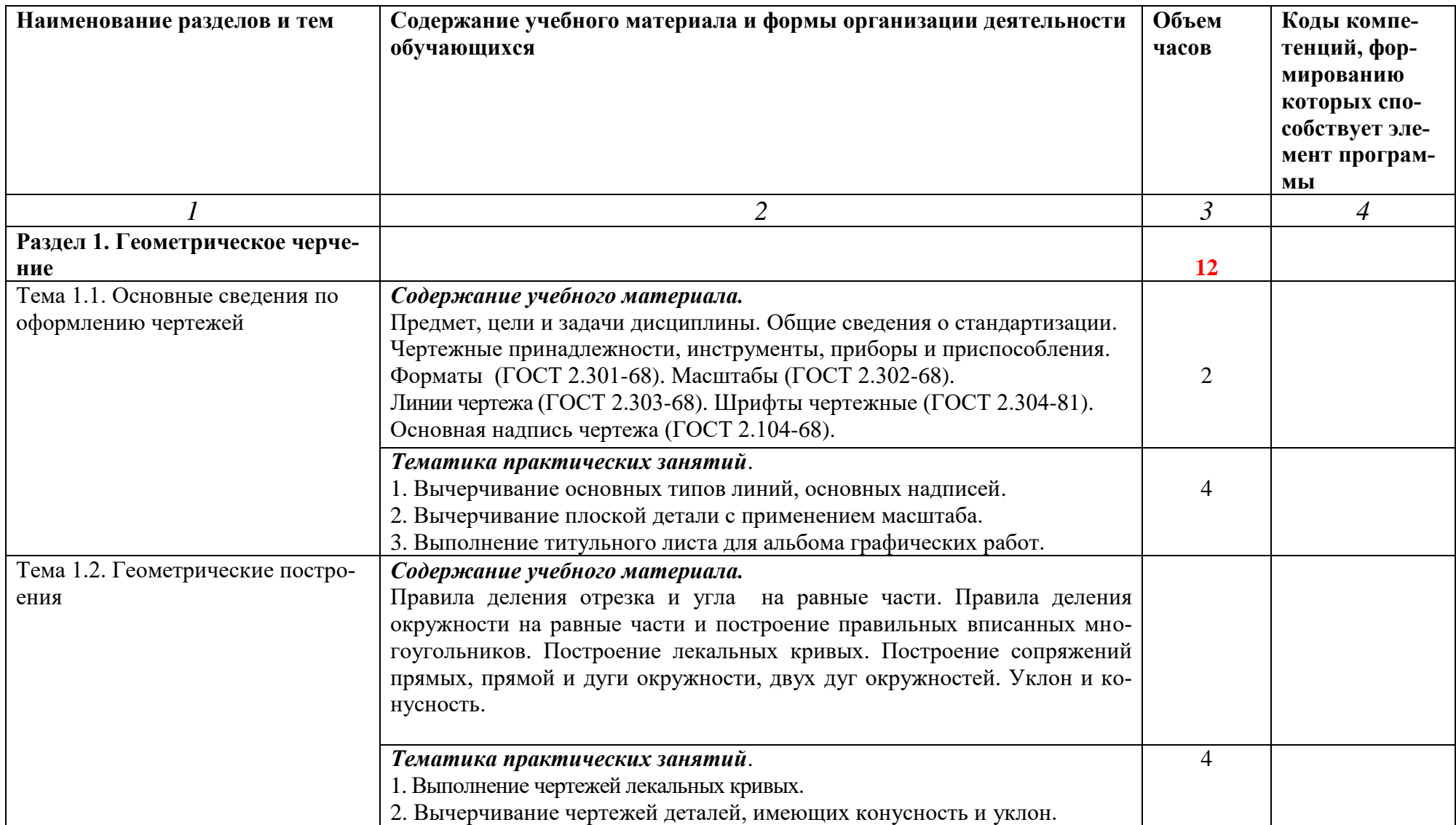

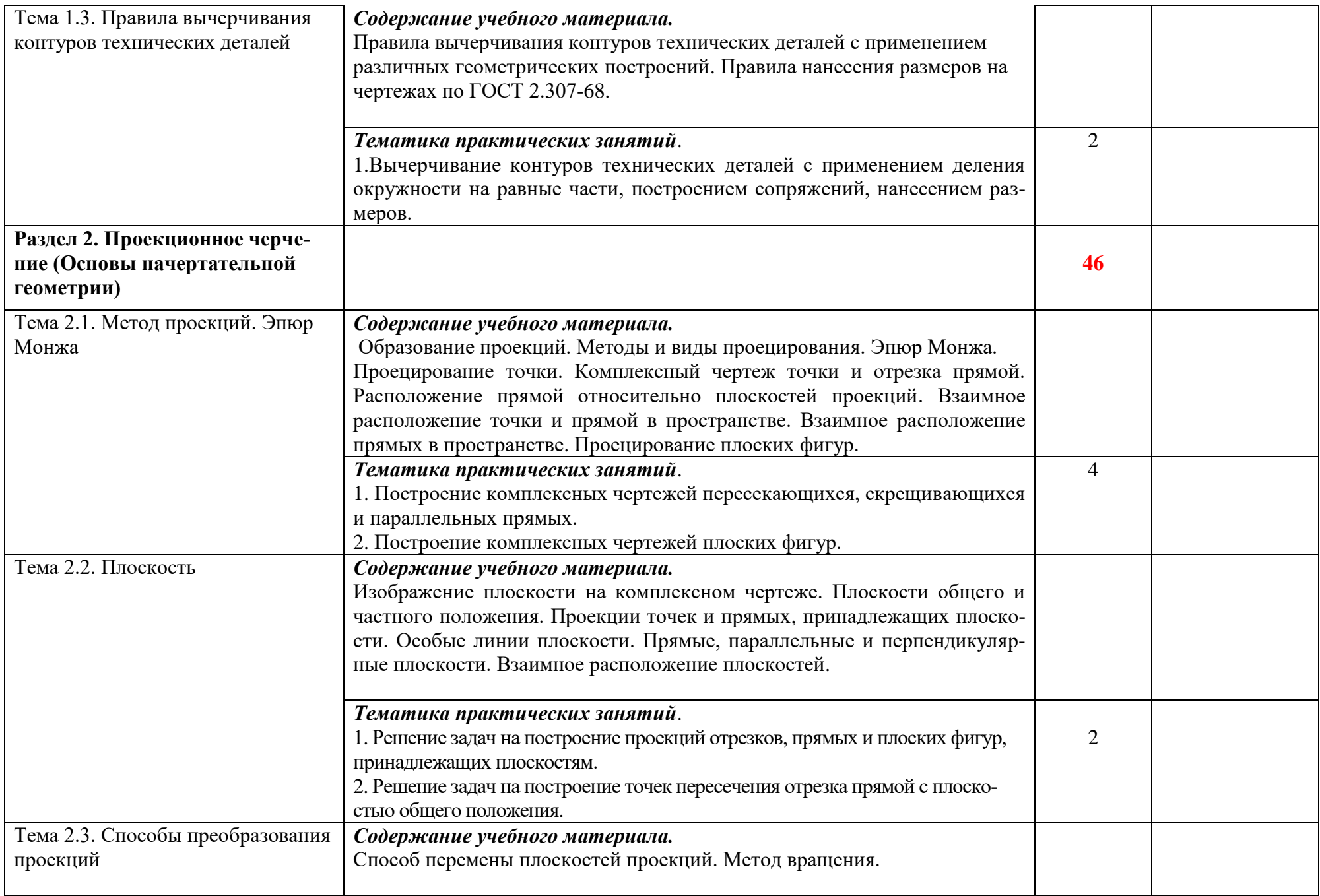

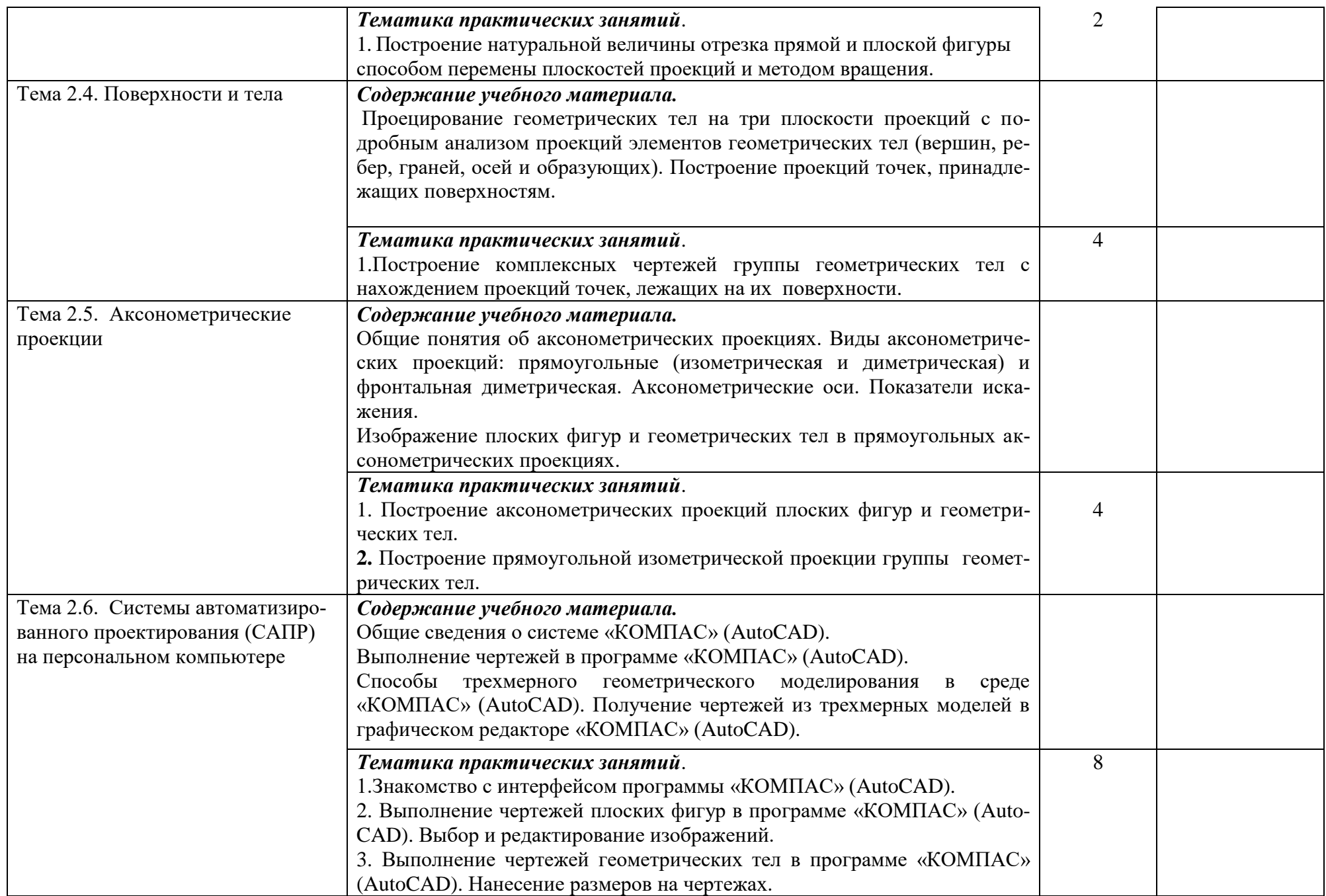

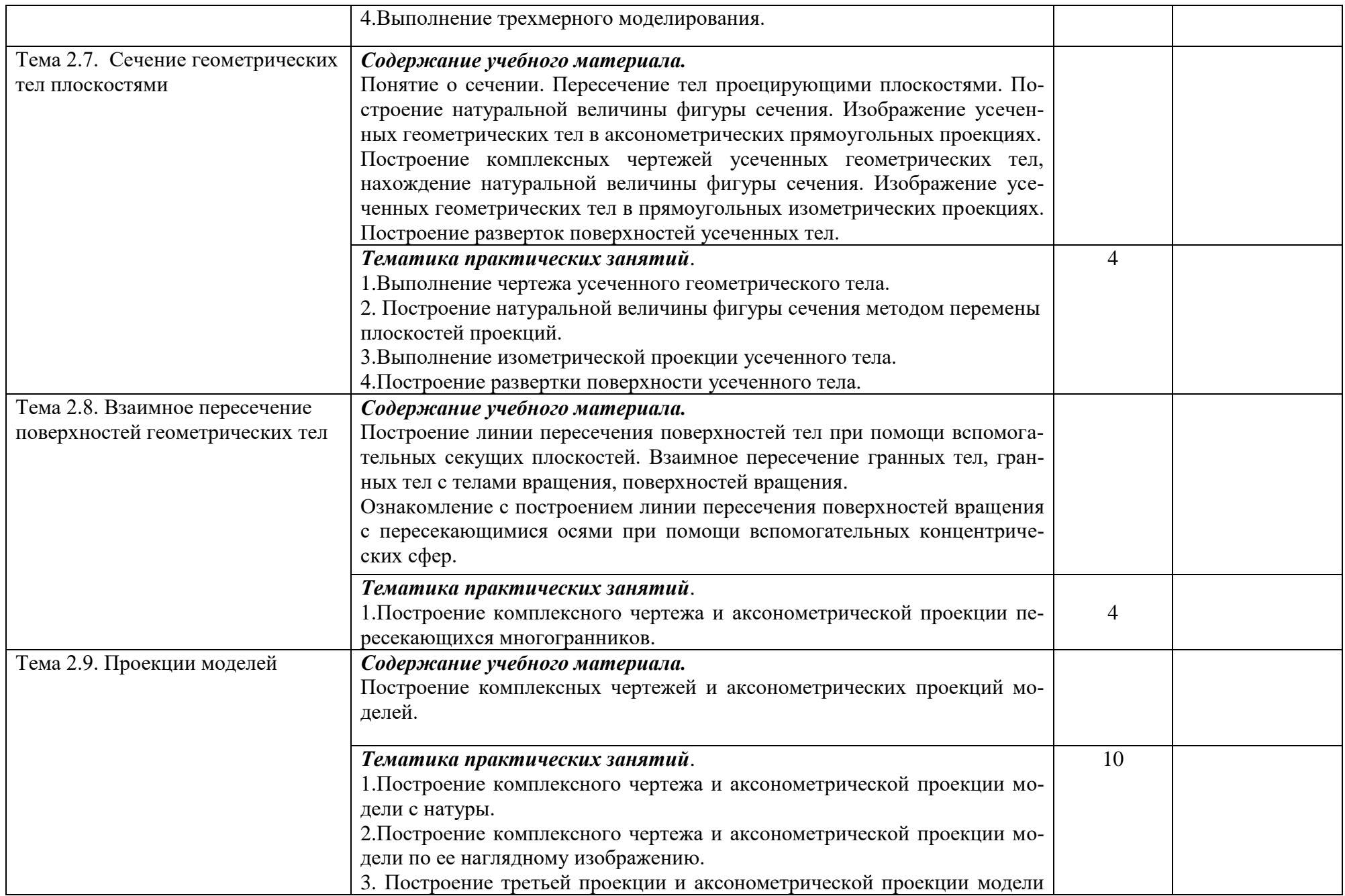

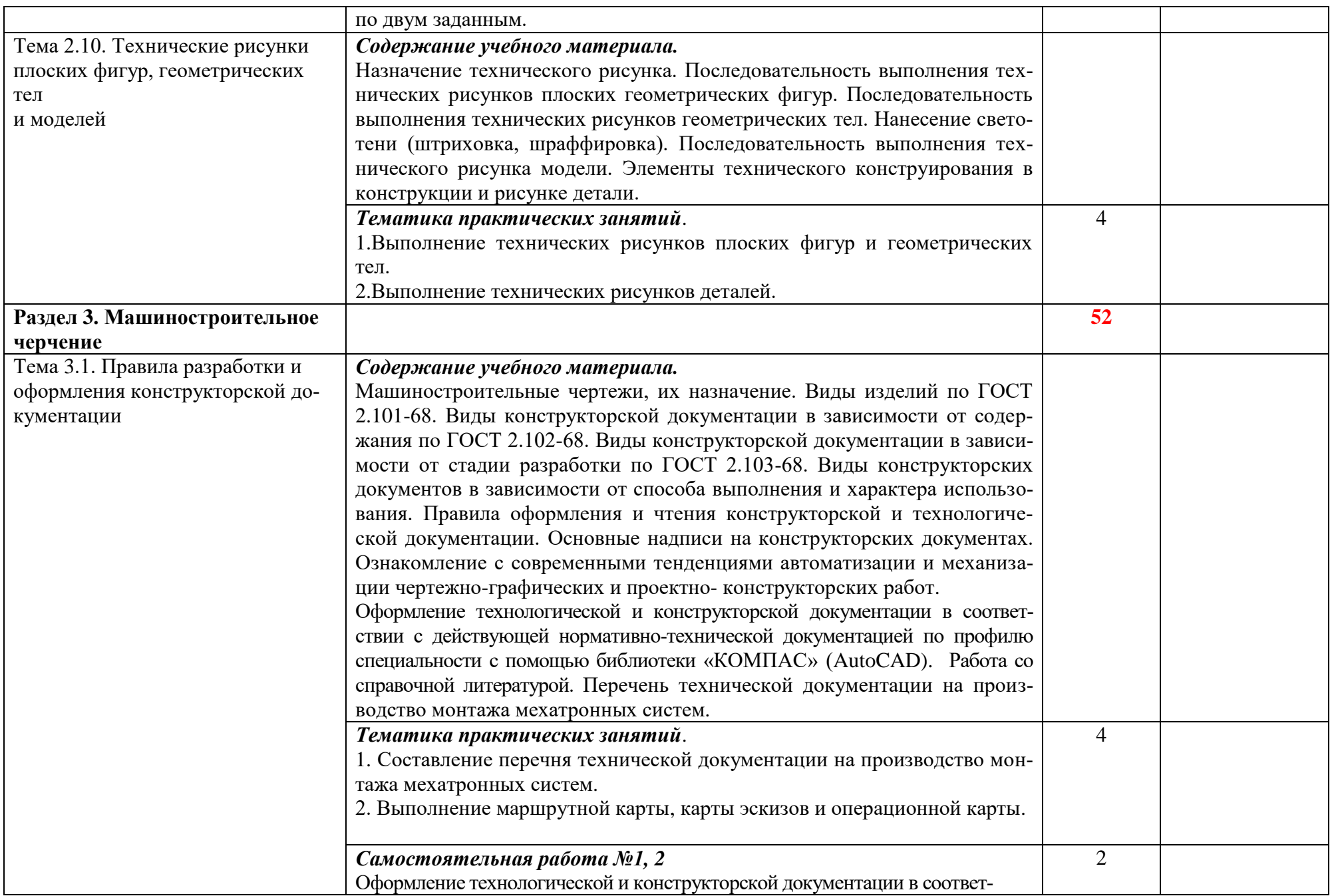

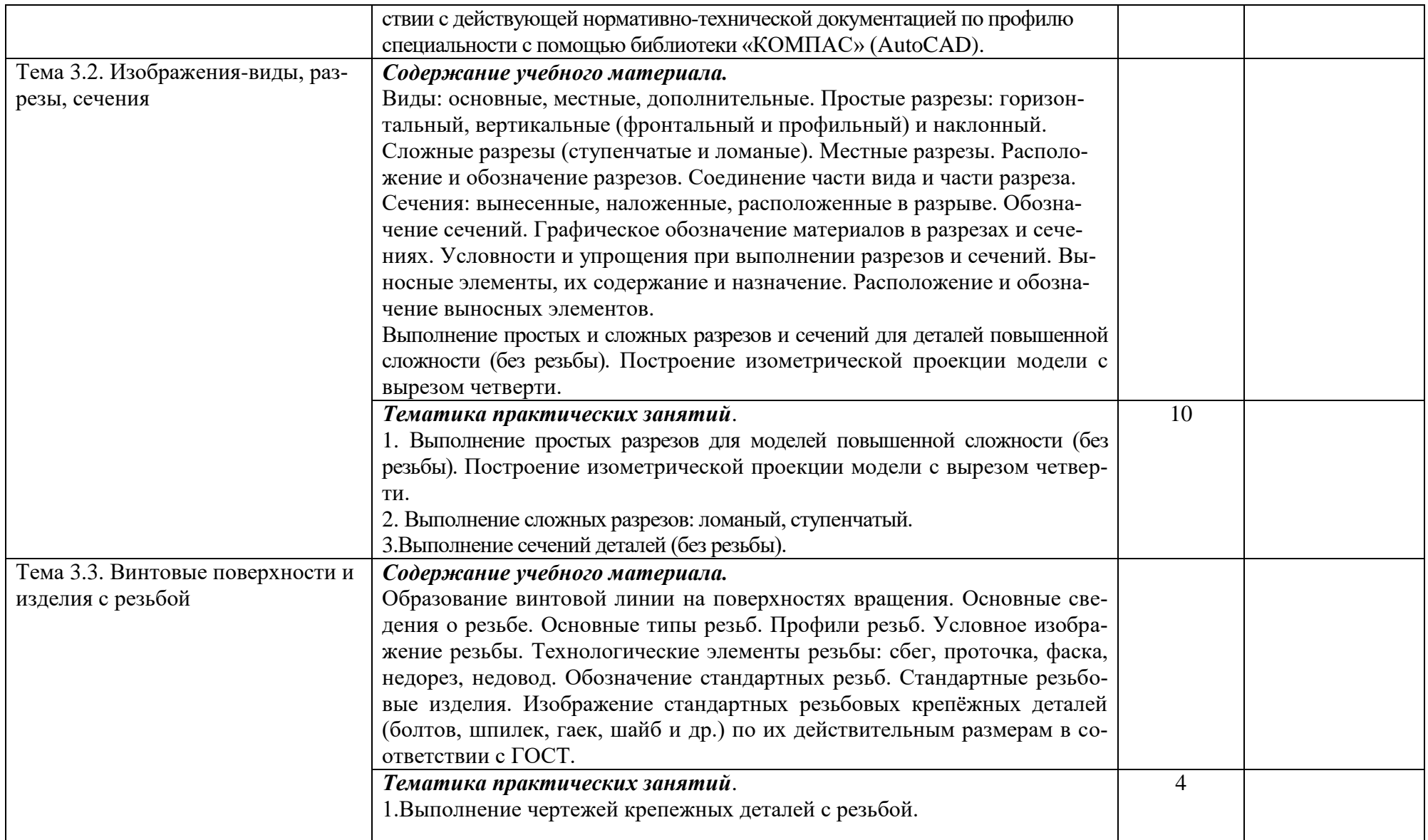

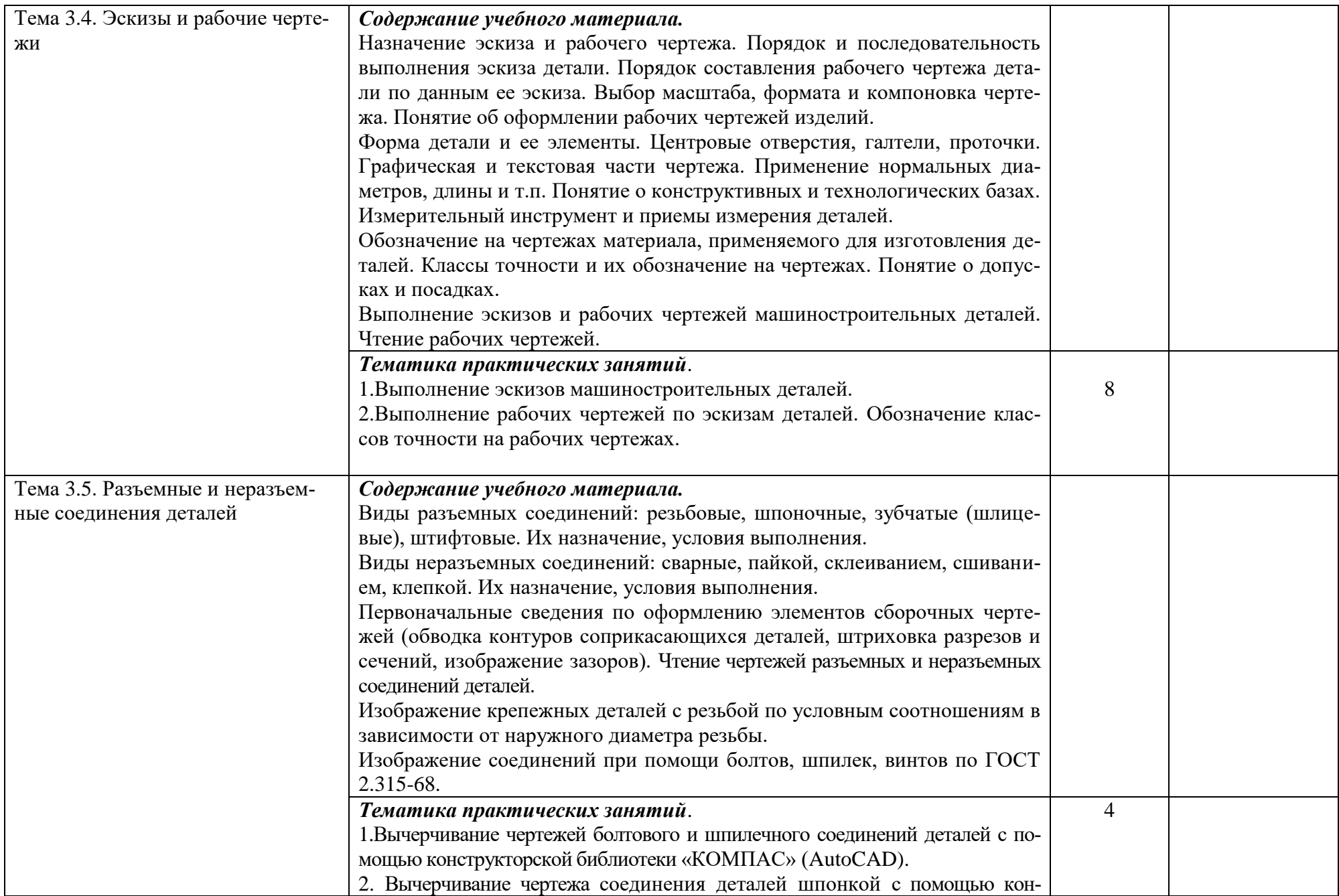

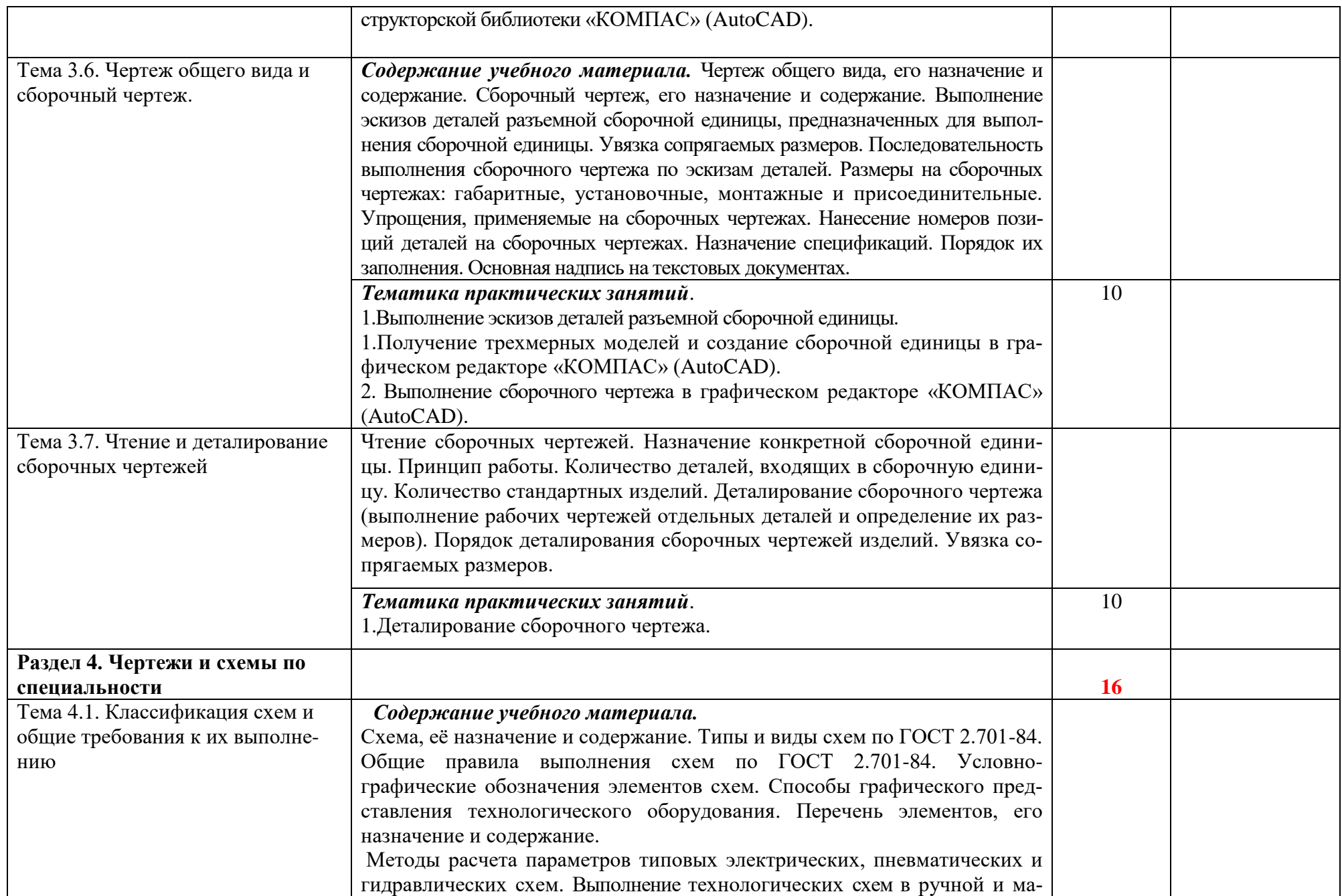

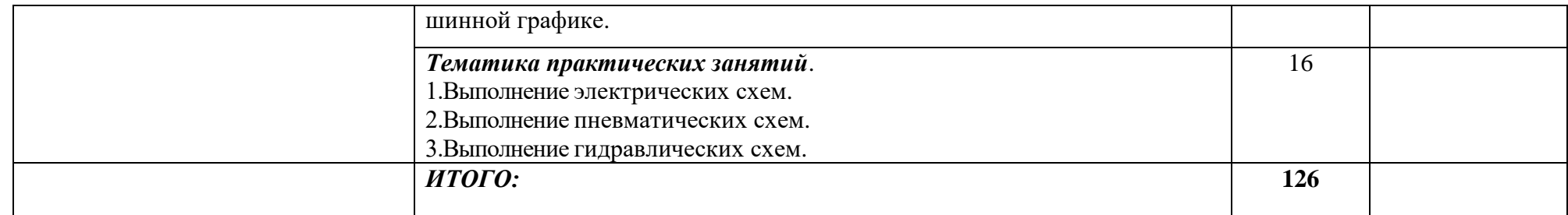

## **3. УСЛОВИЯ РЕАЛИЗАЦИИ ПРОГРАММЫ УЧЕБНОЙ ДИСЦИПЛИНЫ**

### **3.1. Требования к минимальному материально-техническому обеспечению**

Реализация программы дисциплины требует наличия учебного кабинета «Инженерная графика и 3D-моделирование».

*Оборудование учебного кабинета:*

- посадочные места по количеству обучающихся;

- рабочее место преподавателя;

- комплект учебно-наглядных пособий: плакаты, комплект деталей, имеющих резьбовые поверхности, модели геометрических тел, модели деталей, комплект бланков технологической документации;

- набор технических деталей;

- сборочные единицы;

- электронные образовательные ресурсы (слайды, презентации, электронные плакаты, модели.

*Технические средства обучения:*

- компьютер с лицензионным программным обеспечением и мультимедиапроектор или электронная доска.

#### **3.2. Информационное обеспечение обучения**

### **Перечень рекомендуемых учебных изданий, Интернет-ресурсов, дополнительной литературы**

*Основные источники:*

1. Боголюбов С.К., Инженерная графика. –М.: Машиностроение, 2012. -334 с. 2. Миронов Р.С., Инженерная графика. –М.: Высшая школа.: Издательский центр «Академия», 2015г.

4. Чумаченко Г.В., Техническое черчение. М.: «Феникс», 2015. -363 с.

5. Чекмарев А.А., Инженерная графика. М.: «Академия», 2014 г. – 347 с. *Дополнительные источники:*

1.ГОСТы ЕСКД.

2. Чекмарев А.А., Осипов В.К., Инженерная графика: справочные материалы. М.: Гуманит. изд. Центр ВЛАДОС, 2012. – 416 с.

3. Теверовский Л.В., Компас-3D в электротехнике и электронике М.: АСТ: Астрель, 2010. – 421(3) с.

4. Гервер В.А. Основы инженерной графики. М.: «Академия», 2015 г. 299 с. Инженерная графика : учебник / В.П. Куликов, А.В. Кузин. — 5-е изд. — М. : ФОРУМ : ИНФРА-М, 2016. — 367 с.

5.Бродский А.М., Фазлулин Э.М , Халдинов В.А. Инженерная графика (металлообработка) М.: Академия, 2015 – 400 с.

## *Интернет-ресурсы:*

1. Альбом чертежей к заданию «Соединения разъёмные и неразъёмные» [Электронный ресурс]. — Омск: ОГТУ, 2005. — Режим доступа: <http://ik.3dscorpion.com.ua/> files/stud\_roboti/ ing\_graf7albom\_zad\_po\_soed.pdf.

- 2. Единое окно доступа к образовательным ресурсам: информационная система [Электронный ресурс]. — Режим доступа: [http://window.edu.ru.](http://window.edu.ru/)
- 3. Инженерная и прикладная компьютерная графика: индивидуальные графические задания [Электронный ресурс]. — Новосибирск: Новосибирский государственный технический университет. — Режим доступа: <http://graph.power.nstu.ru/wolchin/umm/PKG/>
- 4. Швайгер А.М. Инженерная графика: компьютерный конспект лекций по начертательной геометрии и инженерной графике [Электронный ресурс]. — Челябинск: Южно-Уральский государственный университет, 1998. — Режим доступа: [http://grapham.susu.ac.ru/in\\_graf1.html](http://grapham.susu.ac.ru/in_graf1.html)

*Программное обеспечение:*

1.Графический редактор «КОМПАС-3D» (AutoCAD).

## **4. КОНТРОЛЬ И ОЦЕНКА РЕЗУЛЬТАТОВ ОСВОЕНИЯ ДИСЦИПЛИНЫ**

**Контроль и оценка** результатов освоения дисциплины осуществляется преподавателем в процессе проведения практических занятий, тестирования, а также выполнения обучающимися индивидуальных заданий.

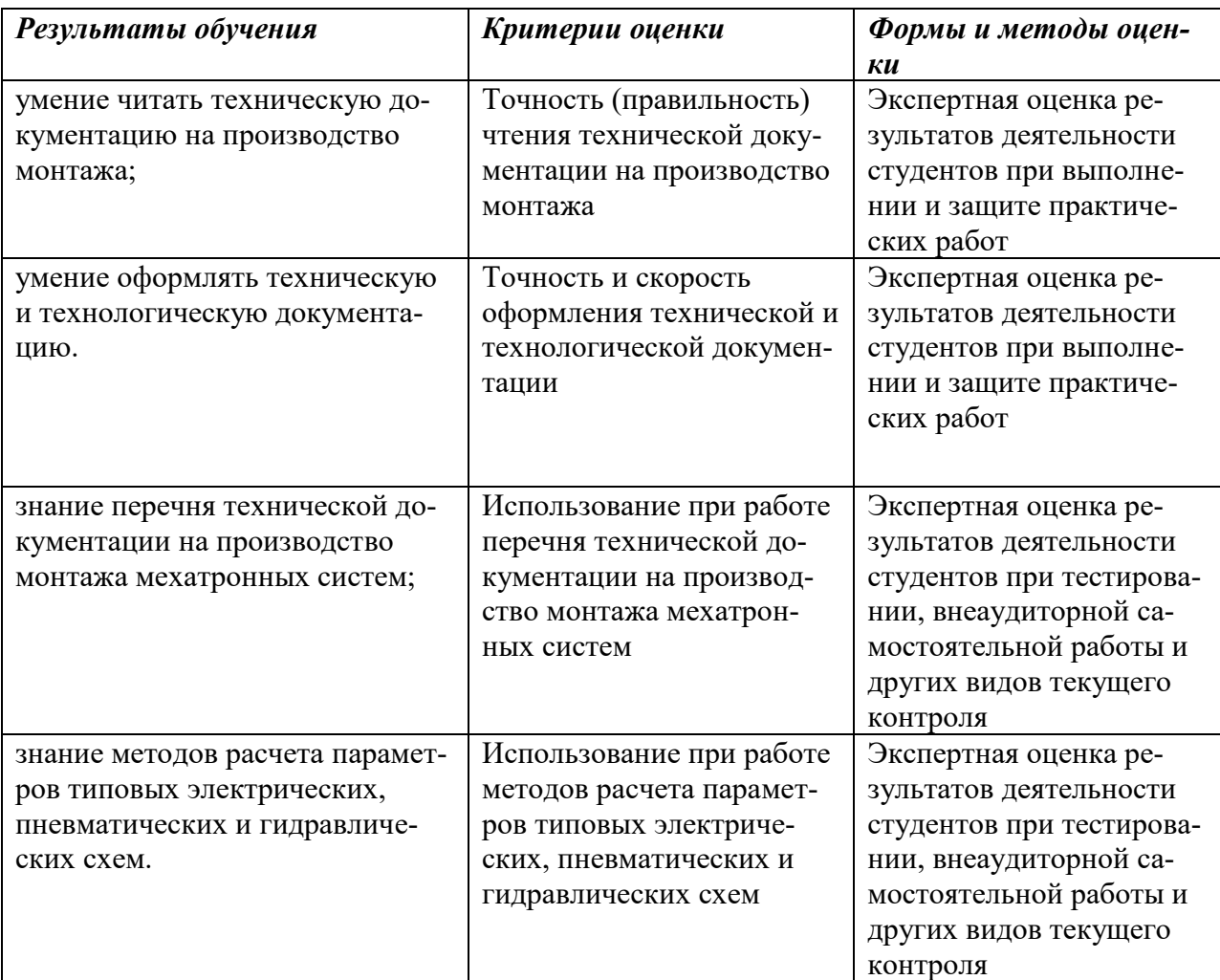

## **РЕЦЕНЗИЯ**

### **на рабочую программу по учебной дисциплине ОП.01 Инженерная графика для специальности 15.02.10 Мехатроника и мобильная робототехника (по отраслям) среднего профессионального образования, разработанную Кривцовой В.Н., преподавателем инженерной графики ОГАПОУ «Белгородский индустриальный колледж»**

 Представленная рабочая программа составлена в соответствии с государственным образовательным стандартом и предназначена для среднего профессионального образования. Она содержит: цели и задачи дисциплины, требования к уровню освоения, общие и профессиональные компетенции, содержание дисциплины и виды учебной работы, тематический план, учебно-методическое обеспечение, рекомендуемый перечень тем практических занятий, тематику самостоятельных и контрольных работ, перечень учебно-методической литературы, объем и содержание графических работ.

 Программа дисциплины предусматривает изучение основ геометрического черчения, начертательной геометрии и проекционного черчения, технического рисования, машиностроительного черчения, а также приобретение практических навыков в чтении и выполнении чертежей, в пользовании ГОСТами, справочниками, учебно-методическими пособиями, чертежными и измерительными инструментами, компьютерной графикой, развитие общих и профессиональных компетенций обучающихся.

 Рассмотрев структуру и содержание рабочей программы по учебной дисциплине ОП.01 Инженерная графика считаю: программа выполнена на высоком учебно-методическом уровне; содержание рабочей программы соответствует Федеральному государственному образовательному стандарту среднего профессионального образования в части выполнения требований, предъявляемых к уровню профессиональной подготовки студентов; в программе четко определены цели и задачи дисциплины, направленные на формирование базовых знаний, необходимых для освоения специальных дисциплин.

 Программа учебной дисциплины ОП.01 Инженерная графика рекомендуется к внедрению в учебный процесс для среднего профессионального образования.

Рецензент: Кармолицкая Л.А. – преподаватель ОГАПОУ «Белгородский индустриальный колледж» 31 августа 2020 г.